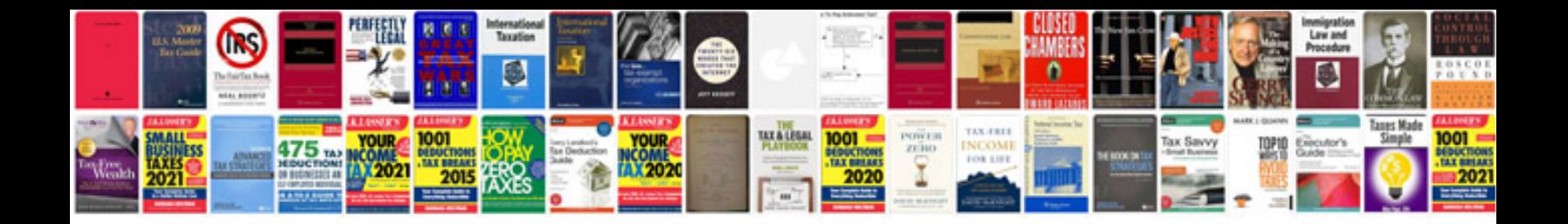

**Convertir un fichier au format**

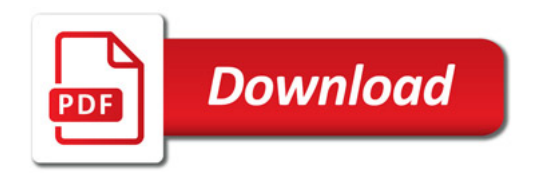

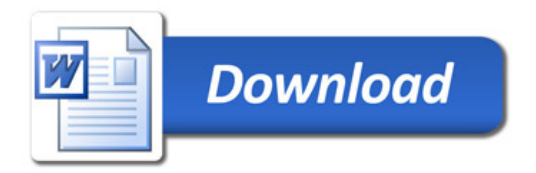